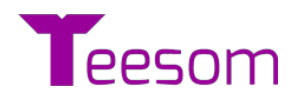

# Detailed Feature List

Published 5-14-2021

# \*Free Version Launching June 14th 2021

If you have any questions about any of these features, [click here](https://calendly.com/jcwsoftware/introductory-call) to schedule an introductory call and tell us about your frustrations or ask us about any the features you are interested in.

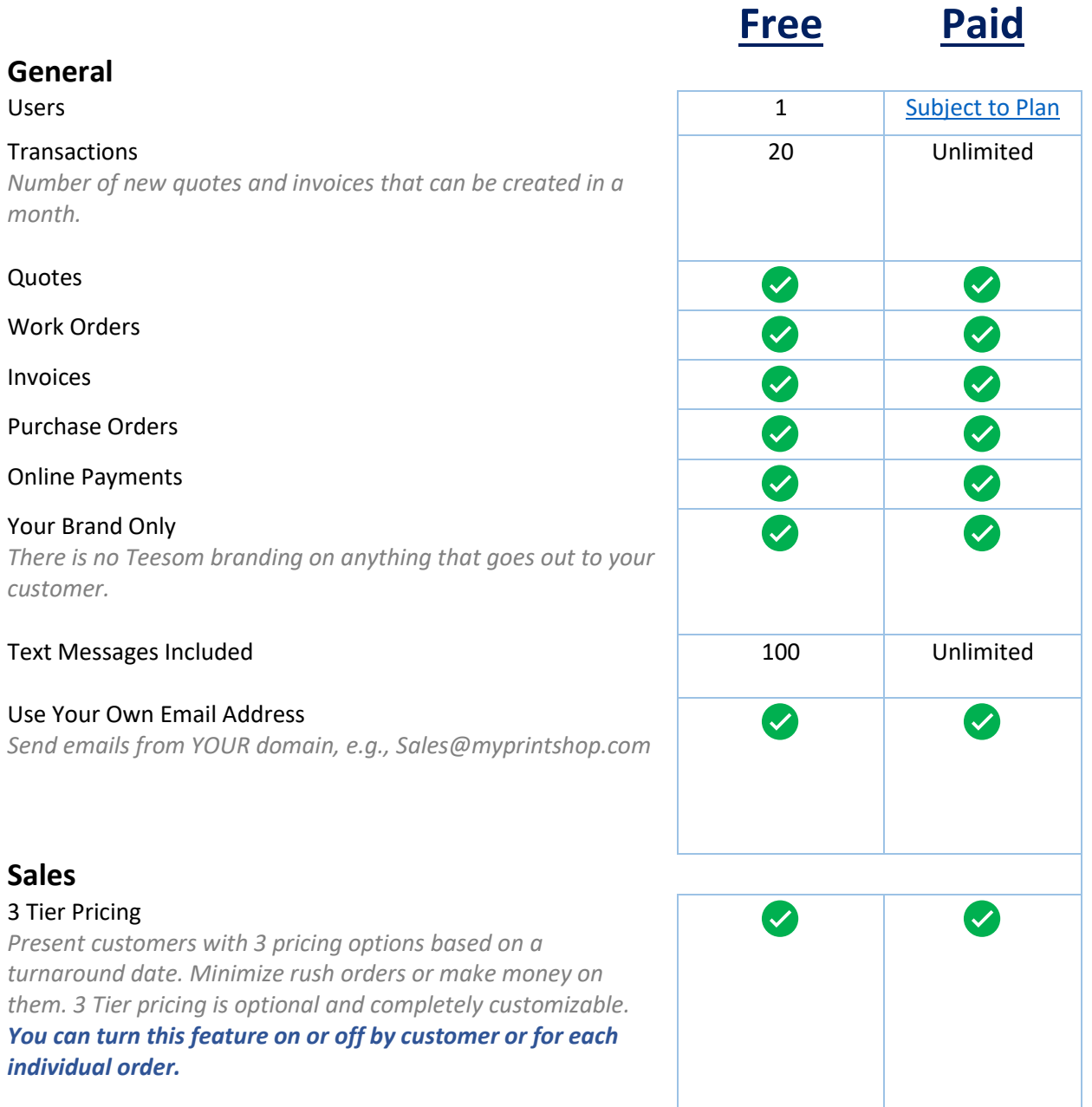

## Quote Follow Up Reminders

*Teesom will remind you to follow up on pending quotes. Record conversation notes and set a new follow up reminder, if needed.*

## Quote Expiration

*Set an expiration date on a quote. This will prevent your customers from placing orders on stale quotations.*

# After Sales Follow Up

*Set a reminder to follow up with the customer to see how the order is working out for them.*

## Online Quote Approvals / Order Confirmation

*Depending on the customer's terms, they will be required to make an online deposit payment before the order is accepted. Customers can also reject / request changes to a quote.*

## Live Vendor Stock Check

*Check stock before sending the quote to the customer to avoid disappointing them.*

## Live Vendor Pricing

*Teesom's live integration with AlphaBroder, SanMar, S&S Activewear and TSC apparel, allows you to create accurate quotes that are profitable.*

## Easily duplicate quotes / orders

## Advanced Pricing.

*Create unlimited Markups for goods, based on the item type, who the customer is and/or the number of items being ordered. Markups in Teesom are completely customizable. A hat could be marked up differently than a high-end jacket. You may markup certain customers, such as charities, differently. And of course, the more they order the less the markup percentage will be.*

# Multiple Pricing Engines

*Unlimited price lists can be created. Embroidery pricing can be charged by a flat fee, by stitch count or stitch count breaks, we have you covered.* Customizing Screen Printing, DTG Printing, Heat Pressing, *and Squared* Pricing *(for signs), are quick and easy, as well. Unlimited additional charges can be created for all price lists.*

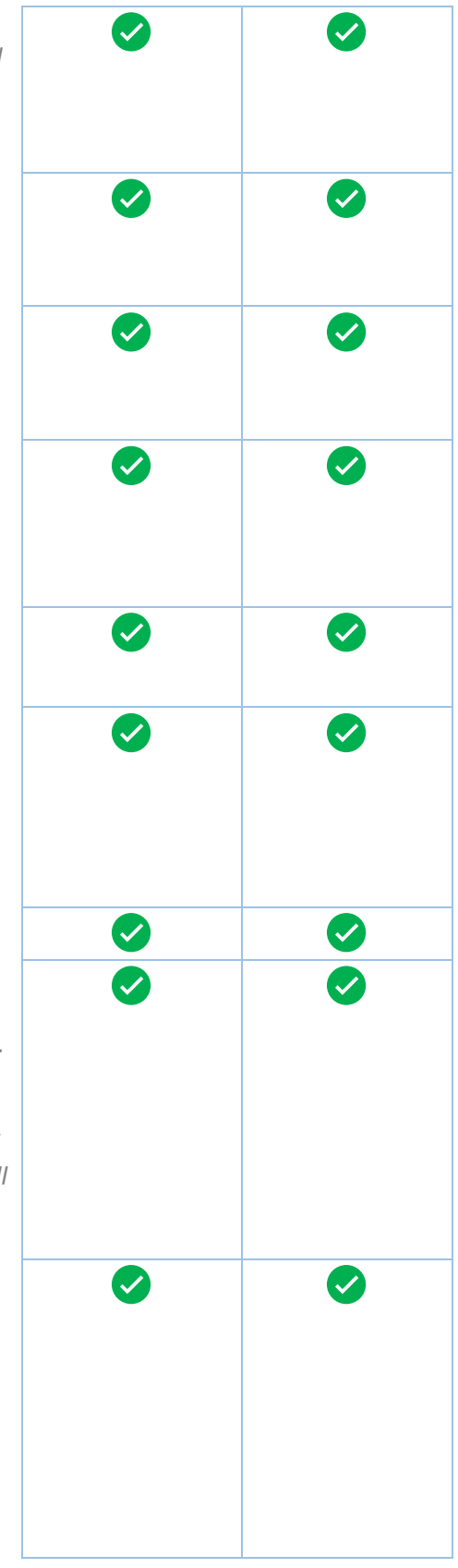

## **All** Vendor Catalogs are Included

*And we keep adding more and more vendor catalogs all the time.*

## Price Lists

*Some call it price matrices we call them price lists.*

## Own Products

*Add your own catalog items. You are not limited to the major vendor catalog items that are already in Teesom.*

#### Quote Stages (Sales Pipeline)

*Customize and color code your quote stages, e.g. "Waiting On Customer" etc.*

#### Lost Quote Reasons

*Track why you lost orders.*

#### Customer Messaging

# **Production**

#### Interactive Job Board

*Click on job board elements to see more detail on a particular area, such as "Goods Purchased". When clicked, it will display a list of linked purchase orders that you can open on the fly.*

#### Tasks

*Teesom has a task list broken down by departments so you can see which orders need to ship, which are running late, which need art done still, etc.*

#### Drag and Drop Calendar

*Use Teesom's calendar to see how busy you are on a particular day. Drag and drop orders from one day to another. Click on any job to see more detail.*

#### Work Order Stages

*Create and Color Code custom work order stages e.g. "Pre-Press" or "Ready To Ship"*

## Order Tracking (Good To Go)

*When the goods are in and art is approved a job is "Good to Go". Teesom indicates "Good to Go" jobs on your calendar, so you can drag them to earlier dates to make room for future orders.*

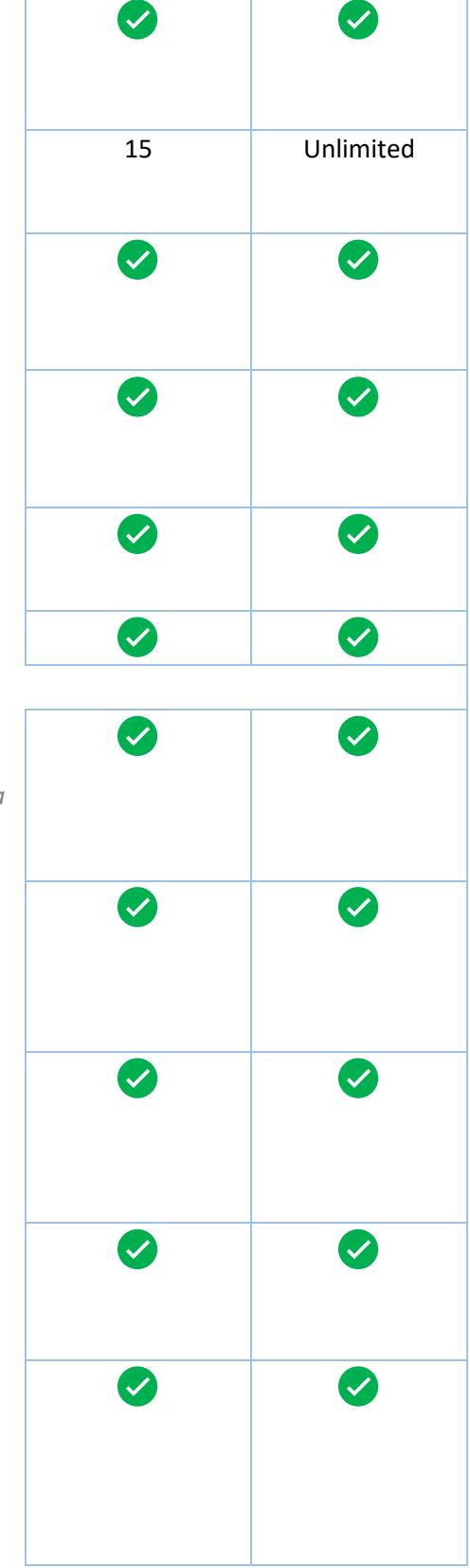

#### Packing Slips

#### Track Customer Goods

*Teesom has a separate module to track customer goods. Customer goods can be partially received and supports multiple shipments coming in.*

#### Manage Customer Expectations

*This is a great feature when you are a contract printer. Teesom has a separate area to set customer expectation dates e.g. the date the artwork needs to be approved or the date customer goods are due, in order to meet their deadline.*

#### Online Artwork Approvals

*Customers can approve or reject orders online. Teesom will send out approval reminders so you can have more time to focus on production.*

#### Artwork Approval History

*Teesom saves each art approval separately and assigns a separate revision to each one. You can track changes and see an entire history of approvals for a particular job.*

#### Secure OTP Approval

*This optional (One Time Pin) feature adds an extra layer of security when customers approve art. A unique pin number will be sent to your customer's cell phone number that they need to enter when approving artwork. This acts as a digital signature to ensure that the right person approves the artwork.*

#### Re-Approvals

*This optional feature allows you to easily send re-approvals to your customer on re-orders.* [Click here](https://teesom.com/artwork-approvals-reapproving-artwork/) *to read why reapproving is so important.*

#### Artwork Stages

*This is a great feature to track artwork progress. Create and Color Code custom artwork stages such as "Art is Press Read" or "Sent to DTS"*

## Track actual vs Quoted Specifications

*If you quoted your customer on 2000 stitches but the job turns out to be 5000 stitches then you can capture the actual stitch count and at the time of re-order you can select to quote your customer on the actual stitch count. Same goes for screen printing and other embellishment specifications. Great for* 

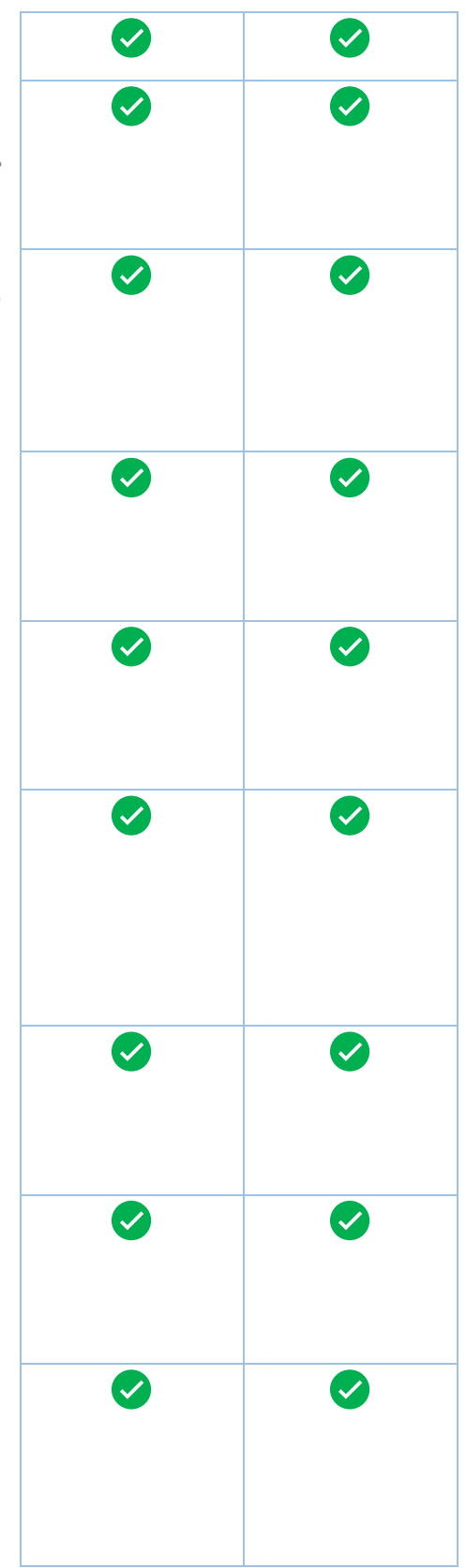

*contract embellishers.*

#### Blind Shipping

*Another great feature for contract embellishers. Send goods directly to your customer's customer and don't reveal your identity. Your customer's address and info will print on the packing slip.*

## Track Work Order Timeline (Notes + Stages)

*Add multiple notes and stage changes to an order. Then view a detail timeline of progression with notes, date stamps and attachments.*

#### *Incognito Notes*

*Select which notes in your timeline is visible to your customer and which are private.* 

## Printable Work Order

## Record Production notes and setup, for repeat jobs

*Free field to record mesh counts, ink colors, machine speed and other production information. Kees re-orders consistent.*

## Duplicate Artwork

*Easily click and duplicate any artwork file. Make minor changes and you have a brand-new design ready to go.*

## Production File Uploads

#### Google Drive Integration

Use Google Backup and Sync in conjunction with Teesom. Click [here](https://youtu.be/KmXQNh03huE) *to see how that works*

# **Purchase Orders**

## Consolidated PO's

*Group multiple orders and great one single purchase order and save on shipping. You can also do partial orders or order part of the shirts from one vendor and the balance from another vendor.*

# Outsourced PO's

*Send purchase orders to your contract printer. Your contract printer or embroidery company can click on a link in the PO and see a detailed work order with imprint instructions. You can also request blind shipping directly to your customer. When creating the purchase order, your customer's address will be in the list of available ship addresses. If you select your customer's address, then Teesom will automatically request that your* 

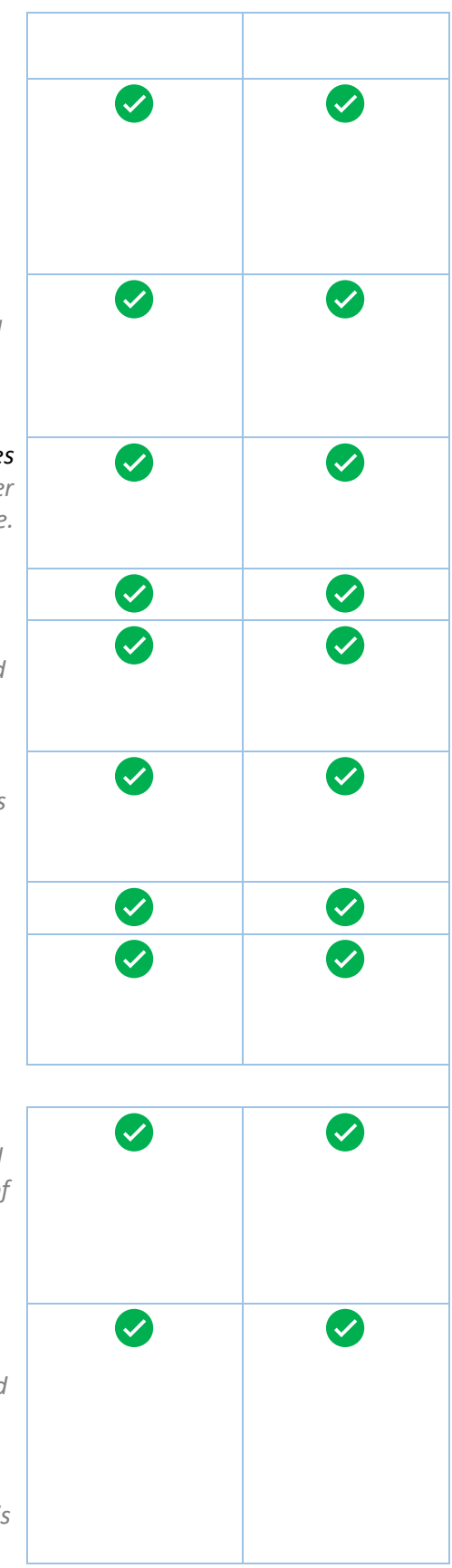

*contract printer blind ships to your customer.*

## Single PO's by WO

*If you don't like to consolidate your work orders into a single PO then you don't have to. Create single Purchase Orders for every work order. Use the work order number as the PO number which means when the shipment arrives it is easy to identify which order the goods belong to.*

# Live Vendor Integration

*Check vendor stock and pricing right before purchasing. Send purchase orders in real time and get immediate confirmation from your vendor. Select which warehouse you want to purchase from when ordering from S&S or AlphaBroder.*

# Auto Swap items (e.g. From 2000 to G200)

*Check vendor stock right before purchasing. If your vendor does not have stock, simply select another supplier and Teesom will automatically swap the previous supplier codes with the new supplier codes, and then do another stock check. Shopping for stock has never been this easy!*

## Pull from own inventory

*Teesom will alert you when there is inventory being held on an item, so that you can pull from stock instead of purchasing. Assigning stock from inventory helps with cash flow!*

## Internal PO Instructions

*Sales reps can negotiate with suppliers then attach a purchase order instruction to any work order line. At the time of purchasing the instruction will appear and your purchasing staff member can read and follow the instructions.*

## Send PO notes to vendor

*This is different from PO instructions, but you can easily copy the PO instructions to the PO notes section for your vendor to read.*

# **Inventory Control**

# Multi warehousing

## Group Catalog items to 1 inventory item

*The G200 from AlphaBroder and the 2000 from SanMar is the same item. No matter which vendor you purchase from, Teesom will check in the goods under a single inventory code. This way you do not have to manually add up two sets of inventory items to see how many Gildan shirts you have in stock.*

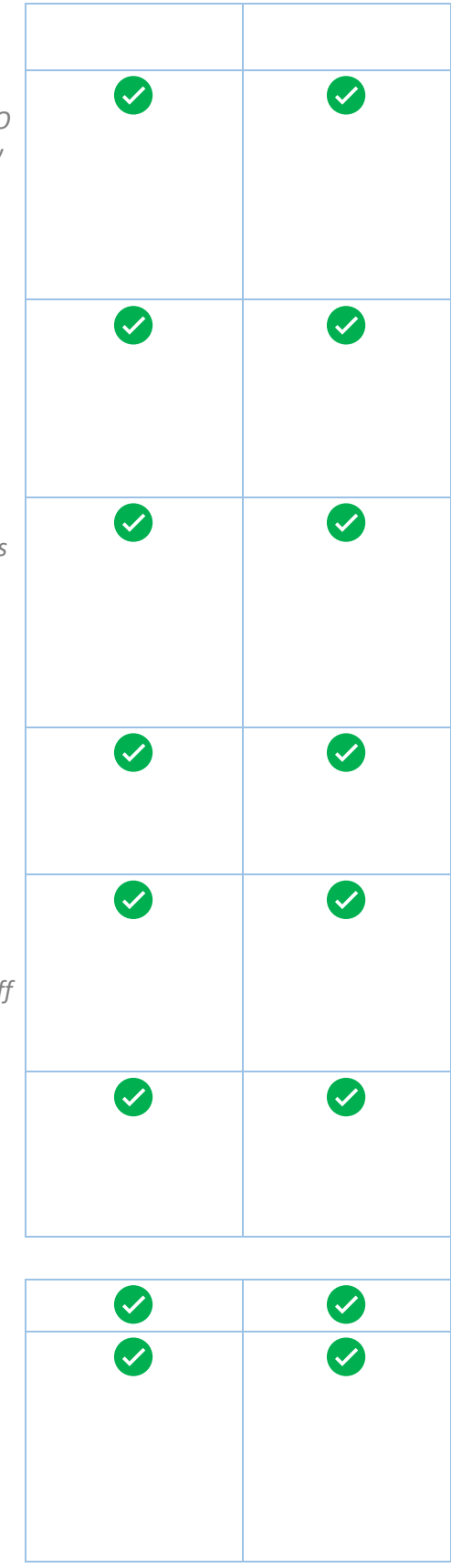

#### Internal Warehouse transfers

*Teesom supports multi warehousing. You can easily transfer inventory from one warehouse to the other.*

## Inventory Journals

*Write off damaged stock or adjust the average cost. Teesom gives you all the power you need to manage your inventory and many dollars are tied up in your warehouse.*

# **Business Management Tools**

## Security Text notifications.

*Teesom will send the primary user a text message as an extra layer of protection when anything happens that we think you should be aware of, such as refunds or invoices that are voided.*

## User Access Control

*Limit access to certain areas of the program. Group users under a user type and assign access control to the user type.* 

#### Device Dashboard

*See who is logged in and active in Teesom and from which device. You can also block devices. Just an additional layer of security so you can stay in control.*

## QuickBooks **Online and Desktop** Integration

*Send invoices, purchase orders, payments, suppliers, and customers to QuickBooks Online or QuickBooks Desktop.*

## *Combined tax options*

*This is an especially important feature if you want your taxes to be correct and sync up with QuickBooks. 6% tax plus 3% tax is not the same as 9% tax. Each tax needs to be calculated separately, rounded then added together.*

## Personal Account Manager

*We have your back. We will not leave you hanging. Your success is our success.*

# *Priority Support*

*We respond within one business day. Well… that is our policy, but it is much faster than that. Give us a try*

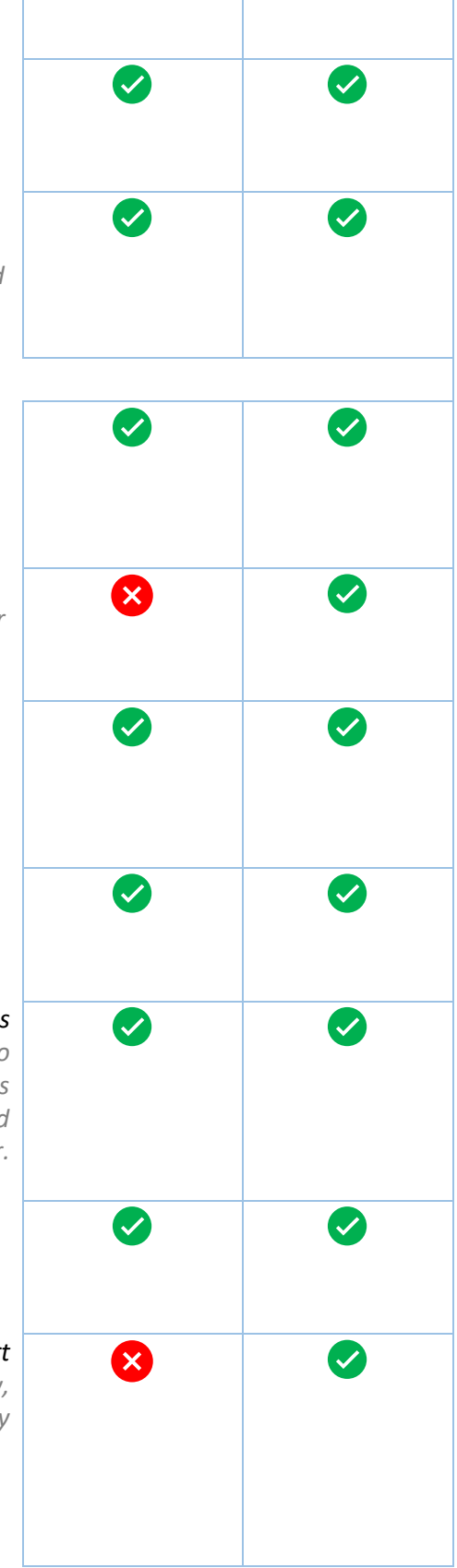

## Live Chat Support

*There is Live chat support in Teesom. Just click on the chat icon and speak to a real person on the other end. If they cannot help you immediately, they will create a support ticket and escalate it to the next level.*

## Ticket Support

## Remote / Zoom Support

*Instead of exchanging many messages, it is just sometimes easier to initiate a remote support session and get the problem instantly resolved. If we cannot answer your question within 3 exchanges, then we will suggest a remote session to get it resolved. We do not like aging tickets* 

**Initial Setup or Training** 

Additional Setup and Training

Comprehensive Help Documentation

Video Tutorials

Programmer's Ear (Vote On Wishlist)

Book Setup and Training 24/7 that suits **your** calendar.

Free updates & upgrades

Unlimited file storage

Cloud Based No software to install

Daily Backups

SSL Encryption

Upgrade or Downgrade Any Time

No Contracts (Month To Month)

Save on Annual Plans

Mobile Compatible

Access to your data if you cancel

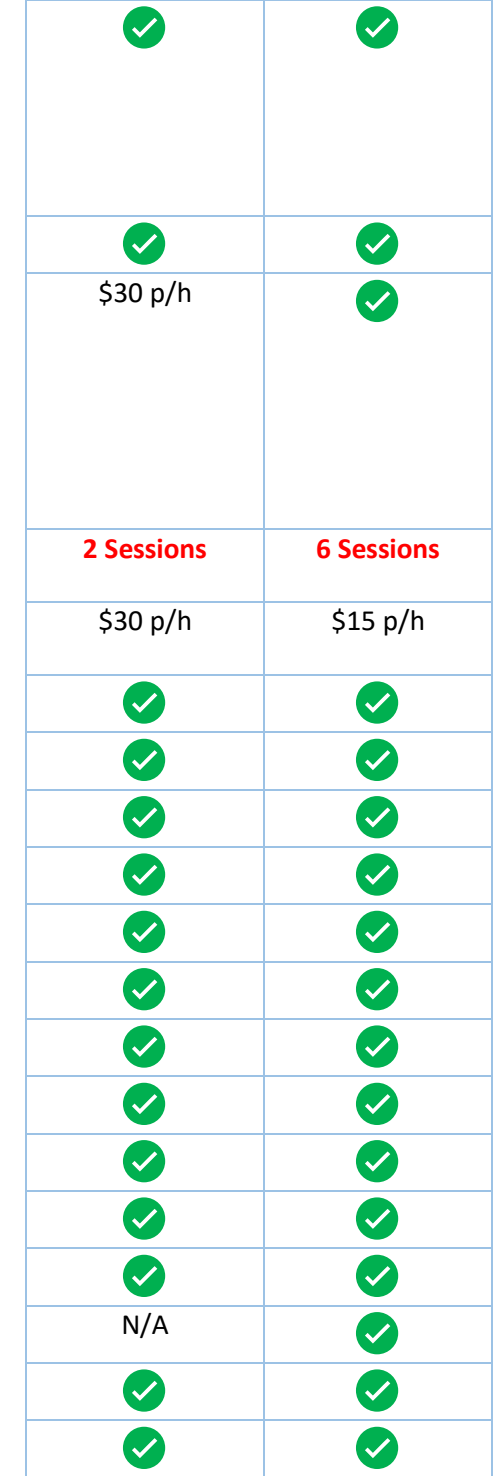